#### **Table of Contents**

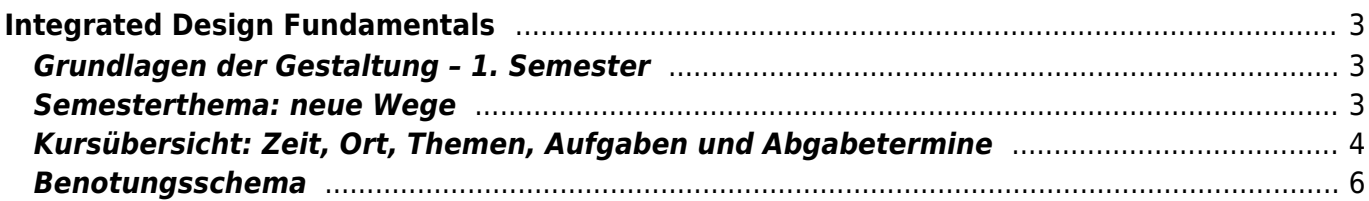

# <span id="page-2-0"></span>**Integrated Design Fundamentals**

### <span id="page-2-1"></span>**Grundlagen der Gestaltung – 1. Semester**

Wintersemester 2021/22

Prof. Felix Hardmood Beck, Tutor: [Anton Chertkov](https://hardmood.info/doku.php/wiki:grundlagen_tutoren) MSD – Münster School of Design University of Applied Sciences Münster

### <span id="page-2-2"></span>**Semesterthema: neue Wege**

Getreu dem Spruch Umwege erhöhen die Ortskenntnis<sup>[1\)](#page--1-0)</sup> werden die Studierenden in diesem Semester verschiedene gestalterische Wege beschreiten.

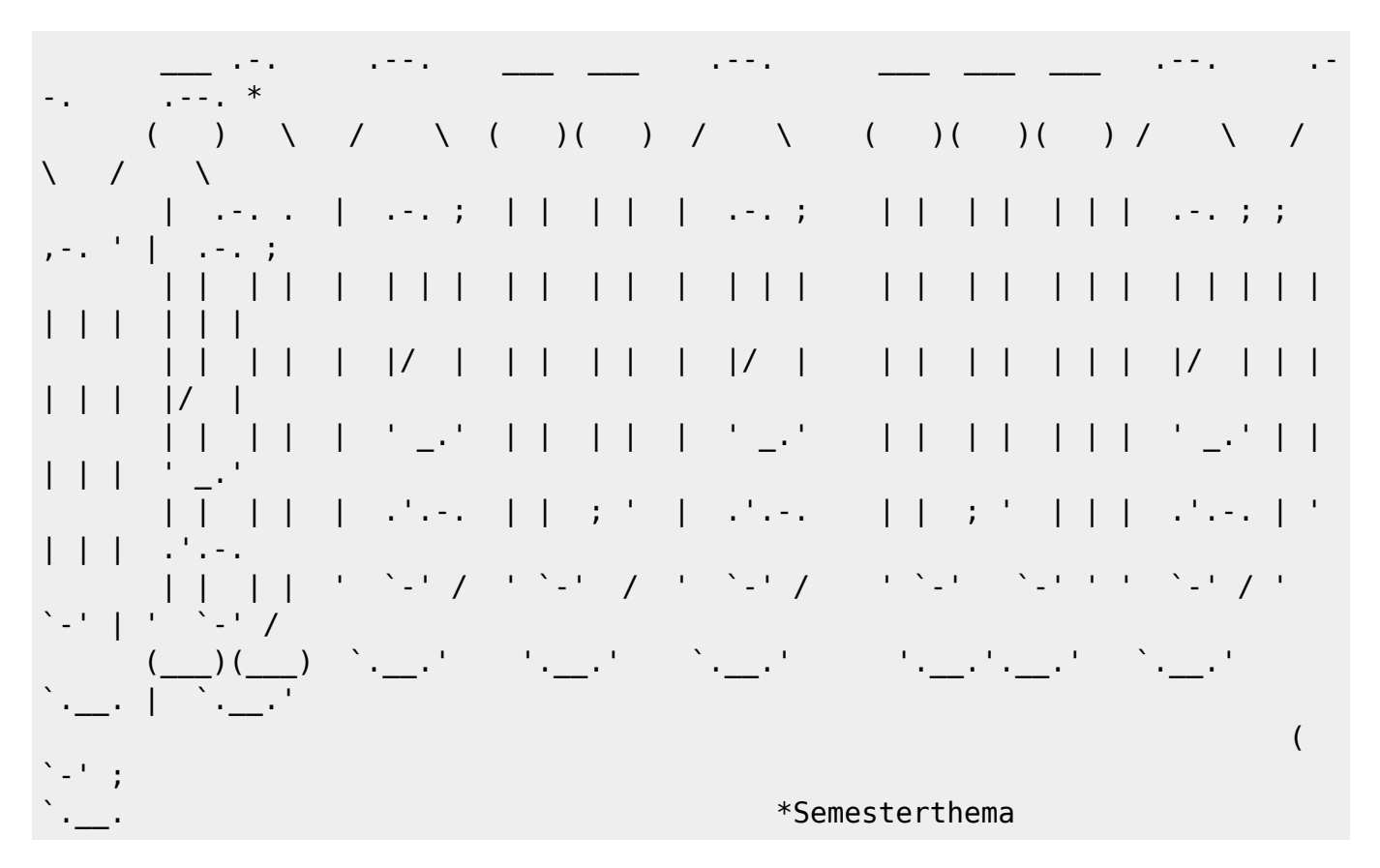

Das Semesterthema neue Wege bezieht sich einerseits auf die individuellen Lernwege, die die Studierenden in diesem Semester zurücklegen werden, sowie die damit verbundenen Kenntnisse und Fähigkeiten, die die Studierenden auf ihrem zukünftigen Karriereweg begleiten. Andererseits verbindet das Thema ebenso einzelne, im Kurs gestellte Teilaufgaben inhaltlich und visuell miteinander. Ein zusammenhängendes Kompendium der eigenen Arbeiten soll entstehen dessen Titel »neue Wege« für den Betrachter ablesbar wird. Wie ein roter Faden wird sich das Thema als persönliche Interpretation durch die einzelnen Seiten des [Workbooks](https://hardmood.info/doku.php/workbook) ziehen.

#### <span id="page-3-0"></span>**Kursübersicht: Zeit, Ort, Themen, Aufgaben und Abgabetermine**

Bitte beachten Sie, dass die Inhalte dieser Webseite kontinuierlich ergänzt und angepasst werden und sich gegebenenfalls Termine verschieben und Abgabekriterien wegen Covid-19 Vorgaben der Hochschule ändern können. Am Kurs teilnehmende Studierende werden dazu angehalten diese Seite regelmäßig zu besuchen und sich rechtzeitig über eventuelle Änderungen zu informieren. Die letzten Meldungen der Hochschule zum Thema Corona finden Sie [hier](https://www.fh-muenster.de/hochschule/aktuelles/corona_teaser.php).

Hier finden Sie die [Aufteilung der Sitzgruppen](https://hardmood.info/doku.php/gruppen_1sem_wise21_22).

Achtung Corona-Update: Wie in der Rundmail vom 25.11. angekündigt werden die <hi #ff7f27>Seminartreffen ab dem 30. November online, d.h. per zoom</hi> stattfinden.

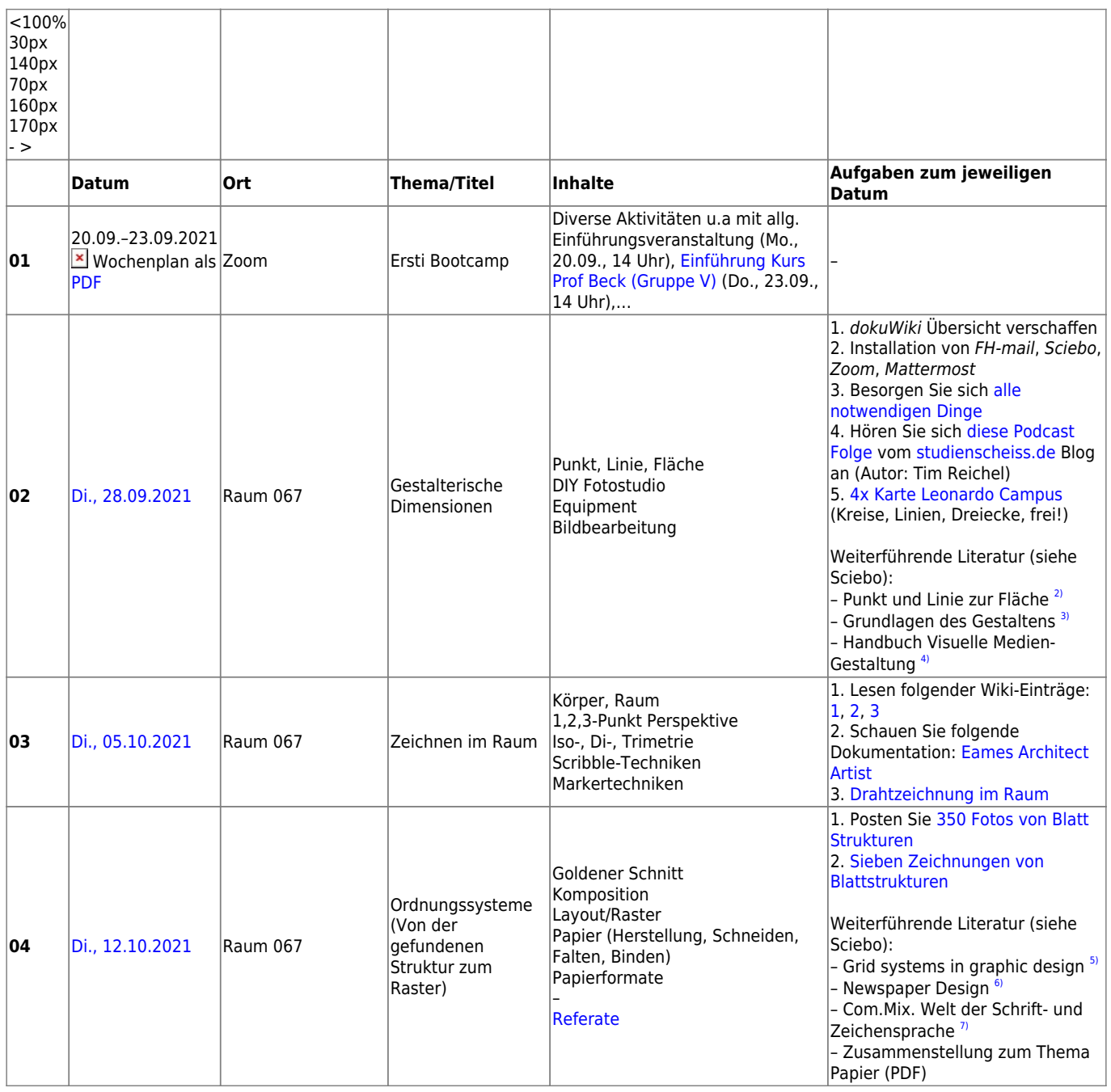

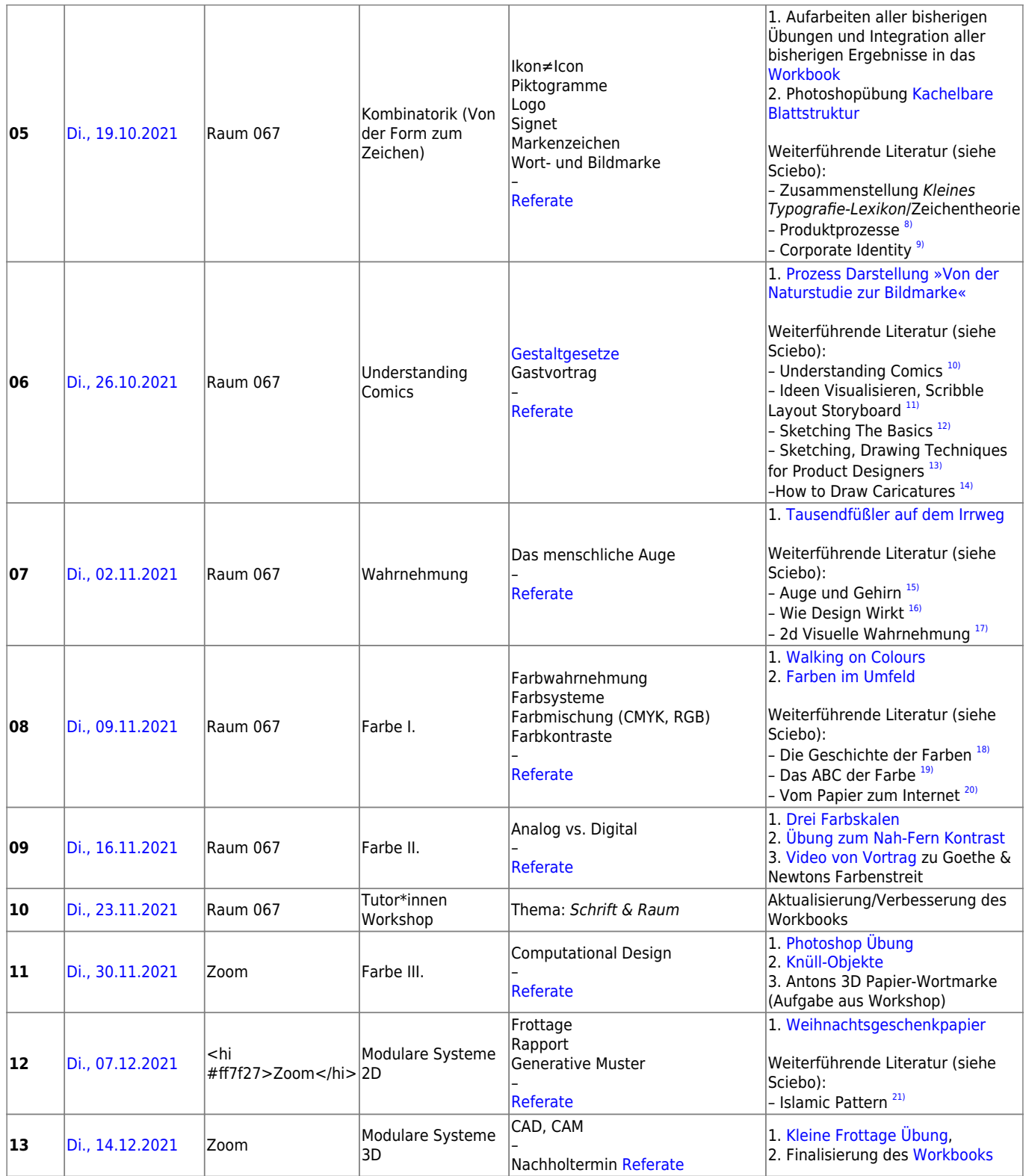

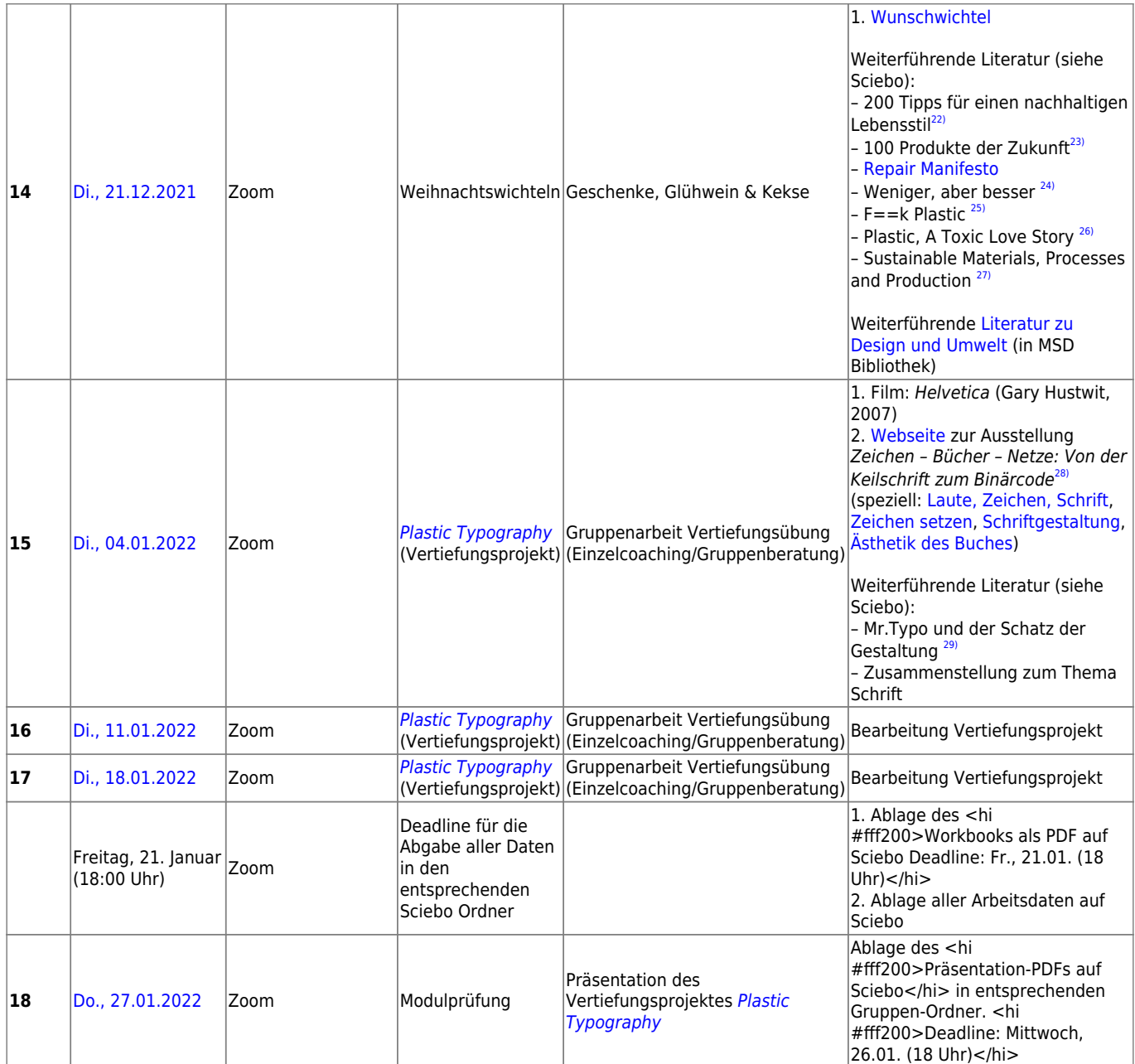

## <span id="page-5-0"></span>**Benotungsschema**

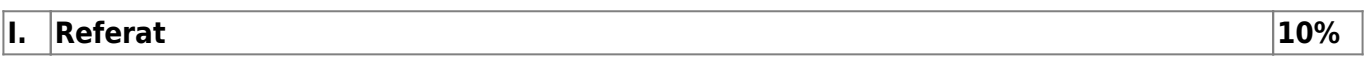

**Vorbereitung des Referates:** Die KursteilnehmerInnen setzen sich intensiv mit einem vorher definierten Thema auseinander [\(Referatsthemen WS21](https://hardmood.info/doku.php/referate_1sem_2021_22)). Ziel ist es die wichtigsten inhaltlichen Punkte klar verständlich und strukturiert (a.) der Gruppe am jeweils vorgegebenen Datum zu präsentieren. Dabei soll das Thema einleitend im entsprechenden größeren Kontext beleuchtet (b.) und nachfolgend tiefer anhand von Beispielen (c.) vermittelt werden. Die Inhalte des Referates sollten rechtzeitig (± fünf Tage vor der Präsentation) mit dem Lehrenden abgestimmt werden (d.). Das [Präsentations Template](https://hardmood.info/doku.php/praesentations_template_des_grundlagen-kurses#die_verwendung_des_grundlagen_keynote_templates_v01) [des Grundlagen-Kurses](https://hardmood.info/doku.php/praesentations_template_des_grundlagen-kurses#die_verwendung_des_grundlagen_keynote_templates_v01) muss verwendet werden oder das Format aus Keynote in Powerpoint, GoogleSlides oder eine vergleichbare Präsentationssoftware überführt werden  $(e<sub>1</sub>)$ .

**Durchführung des Referates:** Die Dauer der Präsentation sollte 15 Minuten nicht überschreiten (f.). Die Präsentation folgt den [Präsentationsregeln.](https://hardmood.info/doku.php/praesentations_template_des_grundlagen-kurses) Der Präsentation folgt entweder eine etwa 10-minütige Diskussion zum Thema (g.), die vom Präsentierenden geleitet und zum Ende der Diskussion zusammengefasst wird, oder alternativ dazu eine thematisch passende Übungsaufgabe, die Anschluss näher beleuchtet und die Ergebnisse vom Vortragenden besprochen werden (g.). Ein Handout mit Quellenangaben kann ausgehändigt werden.

**Nachbereitung des Referates:** Ein PDF der Präsentation muss bei Sciebo in den entsprechenden Ordner der Studierenden gespeichert werden. Auf eine niedrige Dateigröße ist zu achten (Anleitung zur [Komprimierung eines PDFs\)](https://hardmood.info/doku.php/pdf_komprimieren). Der Dateiname muss dabei folgender Struktur folgen: nachname\_vorname\_thema\_YYMMDD.pdf (Datumsangabe: Y=Jahr, M=Monat, D=Tag) (h.). Unverständlich benannte und nicht zuordbare Dateien werden nicht berücksichtigt und dementsprechend als nicht vorhanden bewertet.

Die Referatsnote setzt sich zusammen aus dem Zusammenspiel der oben genannten Punkte (a., b., c. … h.).

**II. Kursteilnahme/Bearbeitung von Übungsaufgaben/Dokumentation des Lernfortschrittes 70%**

**Kursteilnahme**: Es wird erwartet, dass alle Kursteilnehmer/innen pünktlich und gut vorbereitet zum Kurs erscheinen, d.h. alle Aufgaben zum jeweiligen Termin bearbeitet haben, Theorieteile gelesen, gegebenenfalls Filme gesehen und die vorkommenden Themen reflektiert haben. Die Kursteilnahme wird sowohl auf Grundlage der Regelmäßigkeit als auch der Qualität der Beiträge bewertet (Feedback der Studierenden zu den Ergebnissen der KommilitonInnen, Teilnahme an Diskussion, etc.). Studierende werden mehrfach ohne vorherige Warnung aufgefordert am Klassendiskurs teilzunehmen. Mehr als zwei unentschuldigte Fehlzeiten resultieren in Abzug einer Note (-1) auf die Gesamtnote.

**Bearbeitung von Übungsaufgaben:** Eine intensive gestalterische Auseinandersetzung zu den gestellten Aufgaben wird erwartet. Dabei liegt der Fokus einer praktischen Bearbeitung nicht ausschließlich auf dem Endergebnis, sondern gleichermaßen auf dem Prozess, der zu dem Ergebnis führte. Experiment und visuelle Exploration, sowie Variantenreichtum werden eine besondere Rolle zuteil.

**Dokumentation des Lernfortschrittes:** Prozess und Endergebnis sollen unter Verwendung einer Layout-Vorlage [\(](https://de.wikipedia.org/wiki/Querformat) [Querformat](https://de.wikipedia.org/wiki/Querformat) DIN A4) bis zu den jeweiligen Unterrichtseinheiten ausreichend nachvollziehbar in einem [Workbook](https://hardmood.info/doku.php/workbook) dokumentiert und in digitaler Form als PDF im entsprechenden Sciebo-Ordner abgelegt werden (Anleitung zur [Komprimierung eines PDFs\)](https://hardmood.info/doku.php/pdf_komprimieren). Diese erstellten Dokumente bilden die Basis für die jeweiligen Besprechungen im Kurs. Spätestens ein Tag vor der Fachprüfung muss ein Nachweis über alle geleisteten Aufgaben gegeben werden. Dafür werden die entsprechenden Dateien der im Semester bearbeiteten Aufgaben unter Verwendung der Layout-Vorlage in die entsprechenden Sciebo Namens-Ordner geladen.

Die Qualität von Bearbeitungsschritten (**Prozess**) und Lösungsansätzen von Hausaufgaben (**Ergebnis**), die aus einem dokumentierten Lernfortschritt (**Dokumentation**) ablesbar sind, sowie die Beurteilung der Ergebnisse der im Kurs gestellten Übungsaufgaben, fließen als Gesamtnote in die Bewertung mit ein.

#### **III. Fachprüfung 20%**

In der Fachprüfung präsentieren die Studierenden die **Ergebnisse der Vertiefungsübung** (Gruppenarbeit) sowie die Arbeitsschritte, die zu den Ergebnissen führten. Für die Präsentation soll das Grundlagen Präsentationstemplate verwendet werden, das bereits beim Referat eingeübt wurde. Pro Person stehen jeder Gruppe 10 Minuten Präsentationszeit zu Verfügung. (Beispiel für eine Zweier-Gruppe: 2 Personen = 20 Minuten, Beispiel bei Dreier Gruppe: 3 Personen = 30 Minuten). Die Präsentationsinhalte sollen so aufgeteilt werden, daß jeder Teilnehmer 10 Minuten Sprechzeit übernimmt. Üben Sie Ihre Präsentation gut ein. Nach Ablauf der Zeit wird die Präsentation beendet. Überziehen ist nicht erlaubt. Am Ende der Präsentation gibt es pro Gruppe ±5 Minuten Zeit zur Beantwortung von Fragen durch die Fachprüfer.

**Total 100%**

```
Kurt Tucholsky
```
 $\overline{11}$ 

[2\)](#page--1-0)

[3\)](#page--1-0)

[4\)](#page--1-0)

Punkt und Linie zur Fläche, Beitrag zur Analyse der malerischen Elemente, Kandinsky, Braun Publishing AG, Salenstein, 2020

Grundlagen des Gestaltens, Roberta Bergmann, Haupt Verlag, Bern, 2017

Handbuch Visuelle Medien-Gestaltung, Susanne Radtke, Patricia Pisani, Walburga Wolters, Cornelsen Verlag, Berlin, 2012 [5\)](#page--1-0)

Grid systems in graphic design, A visual communication manual for graphic designers, typographers and three dimensional designers, Josef Müller-Brockmann, Niggli, 2020

[6\)](#page--1-0)

Newspaper Design, Editorial Design from the World's Best Newsroom, Gestalten, Berlin, 2018 [7\)](#page--1-0) Com.Mix. Die Welt der Schrift- und Zeichensprache, Ferdinand Kriwet, Verlag DuMont Schauberg, 1972 [8\)](#page--1-0) Produktprozesse, Entwicklung und Rechtsgeschichten bekannter Deutscher Marken, Sabine Zentek, avedition, Ludwigsburg, 1999 [9\)](#page--1-0) Corporate Identity, Dieter Herbst, Cornelsen Verlag, Berlin, 1999 [10\)](#page--1-0) Understanding Comics, The Invisible Art, Scott McLoud, Harper Collins Publishers, New York, 1993 [11\)](#page--1-0) Ideen Visualisieren, Scribble Layout Storyboard, Gregor Kristian, Nasrin Schlamp-Ülker, Verlag Hermann Schmidt, Mainz, 1998 [12\)](#page--1-0) Sketching The Basics, Koos Eissen, Roselien Steur, BIS Publishers, Amsterdam, 2011 [13\)](#page--1-0) Sketching, Drawing Techniques for Product Designers, Moos Eissen and Roselien Steur, BIS Publishers, Amsterdam, 2015 [14\)](#page--1-0) How to Draw Caricatures, Lenn Redman, McGraw Hill, 1984 [15\)](#page--1-0) Auge und Gehirn, Psychologie des Sehens, Richard L. Gregory, Rowohlt Taschenbuch Verlag, Reinbeck, 2001 [16\)](#page--1-0) Wie Design Wirkt, Psychologische Prinzipien erfolgreicher Gestaltung, Monika Heimann, Michael Schütz, Rheinwerk Verlag, Bonn, 2017 [17\)](#page--1-0) 2d Visuelle Wahrnehmung, Elementare Phänomene der zweidimensionalen Wahrnehmung. Ein Handbuch für Künstler und Gestalter., Moritz Zwimpfer, Niggli Verlag, Sungen, 1994 [18\)](#page--1-0) Die Geschichte der Farben, Alexandra Locke, Prestel, München, 2019 [19\)](#page--1-0) Das ABC der Farbe, Markus Wäger, Rheinwerk, Bonn, 2019 [20\)](#page--1-0) Vom Papier zum Internet, Einführung in Techniken der grafischen Industrie und des digitalen Publizieren, Andreas Nilitschka, Verlag Niggli AG, Liechtenstein, 1997 [21\)](#page--1-0) Islamic Pattern, An Analytical and Cosmological Approach, Keith Critchlow, Thames & Hudson Ltd., London, 1976  $22)$ Sewalski, Mimi, Nachhaltig leben jetzt, Hintergründe verstehen, Fakten checken, Gewohnheiten etablieren, Knesebeck GmbH & Co. Verlag KG, München, 2020 [23\)](#page--1-0) Hänsch, Theodor W. (Hg.), 100 Produkte der Zukunft, Wegweisende Ideen, die unser Leben verändern werden, Ullstein Buchverlage GmbH, Berlin, 2007 [24\)](#page--1-0) Weniger, aber besser, Dieter Rams, Jo Klatt Design+Design Verlag, Hamburg, 2014 [25\)](#page--1-0) F==K Plastic, 101 Ways to free yourself from plastic and safe the world, Orion Publishing Group, Royale Books, New York, 2018 [26\)](#page--1-0) Plastic, A Toxic Love Story, Susan Freinkel, Houghton Mifflin Harcourt, Boston, New York, 2011 [27\)](#page--1-0) Sustainable Materials, Processes and Production, The Manufacturing Guides, Rob Thompson, Thames

& Hudson, 2013 [28\)](#page--1-0)

Deutsches Buch- und Schriftmuseum der Deutschen Nationalbibliothek Leipzig

[29\)](#page--1-0)

Mr.Typo und der Schatz der Gestaltung, Alessia Leonardo, Verlag Hermann Schmidt, Mainz, 2013

From: <https://hardmood.info/> - **hardmood.info**

Permanent link: **[https://hardmood.info/doku.php/wise2021\\_22\\_1sem\\_termine?rev=1638368290](https://hardmood.info/doku.php/wise2021_22_1sem_termine?rev=1638368290)**

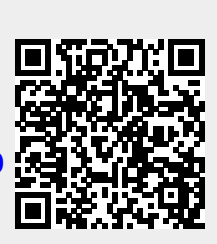

Last update: **2023/10/17 12:58**